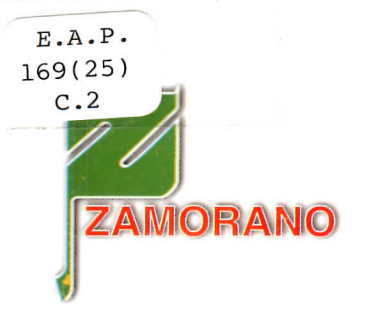

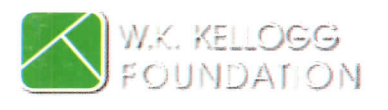

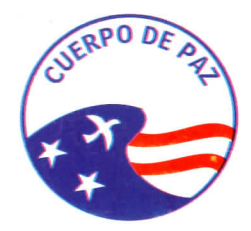

# ¿Vale la <sup>|</sup>

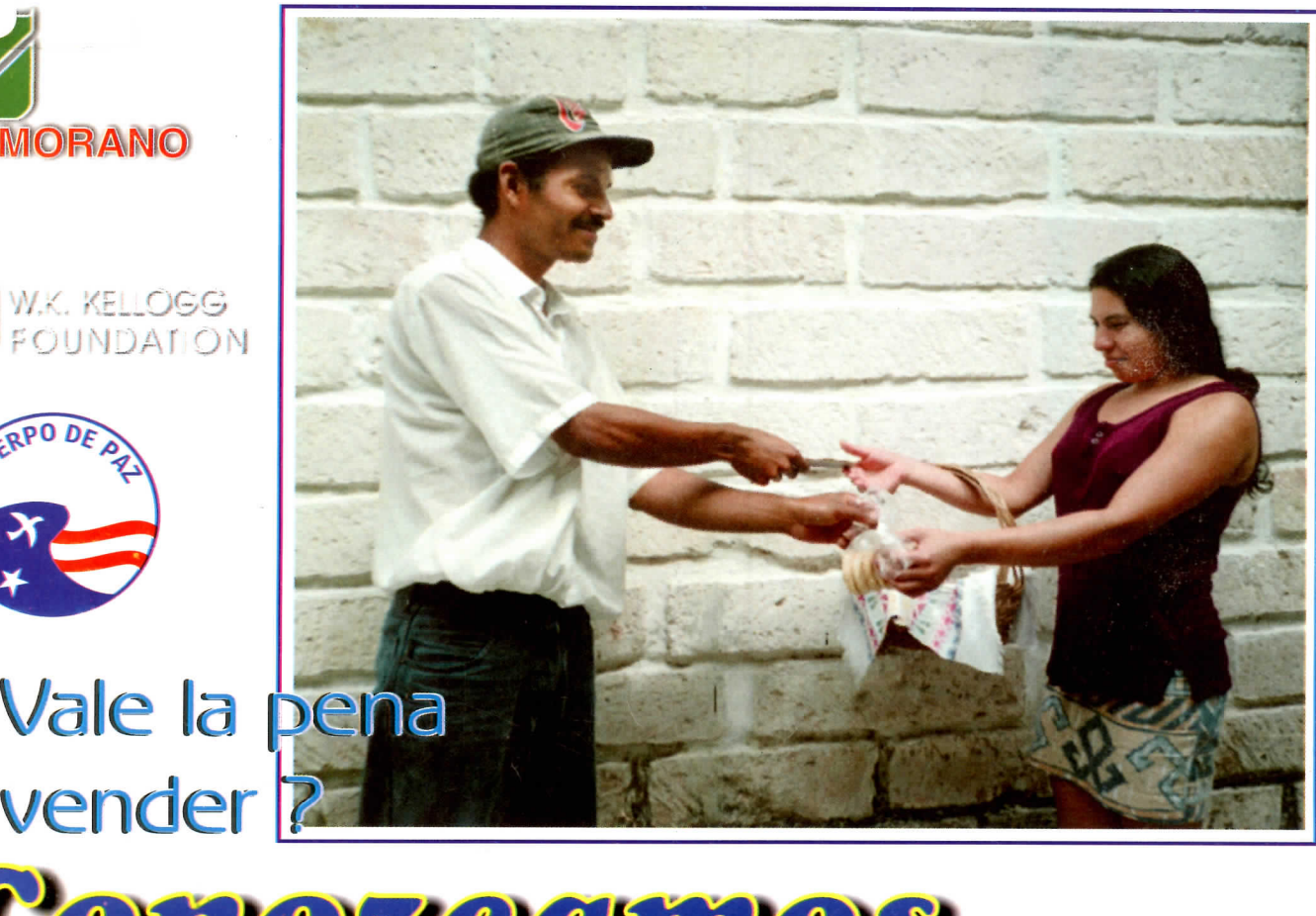

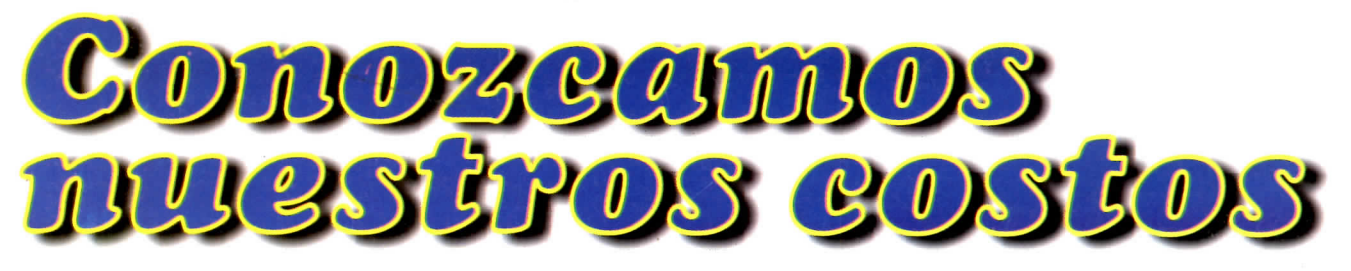

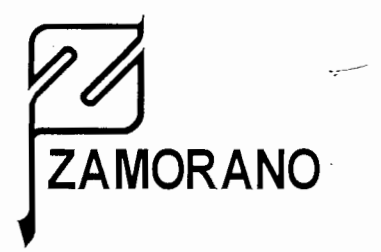

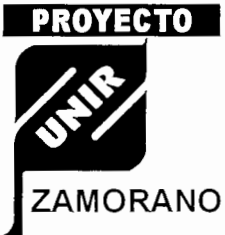

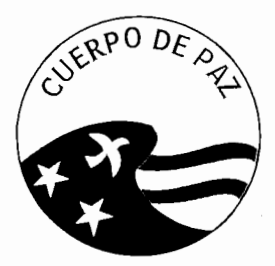

# 206123 ¿ Vale la pena vender? restiros Yez G  $\bigodot$

Zamorano (Escuela Agrícola Panamericana) Poyecto UNIR-Zamorano Cuerpo de Paz-Honduras Honduras, 1999

Contenido Técnico: Jennifer Saslaw

Diagramación y dibujos: Nahúm Sauceda

Coordinación: Suyapa Triminio de Meyer

James Matthew Chambers Suyapa Triminio de Me\_yer

Colaboración: Michelle Dusek Isaguirre Alex Corpeño

Edición: Suyapa Triminio de Meyer y Jennifer Saslaw

#### Centro de Comunicación de Zamorano

© 1999. Esta publicación fue producida por el Proyecto UNIR/Zamorano y el Cuerpo de Paz, con el apoyo financiero de la fundación Kellogg a través del Proyecto UNIR ejecutado por Zamorano.

Se autoriza la reproducción total o parcial de esta publicación con se autoriza la reproducción total o parcial de esta publicación con<br>fines educativos y no de lucro, siempre que se dé los créditos correspondientes.

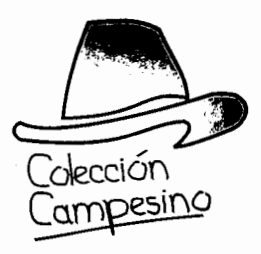

# INTRODUCCION

Para ganar dinero en una empresa o negocio es importante tener en cuenta todos sus costos. Costos son todos los gastos que se hacen para producir algo. Sin saber bien sus costos, es imposible saber si su empresa está ganando o perdiendo dinero. Hay dos clases de costos que usted debe conocer:

- Costos variables
- Costos fijos

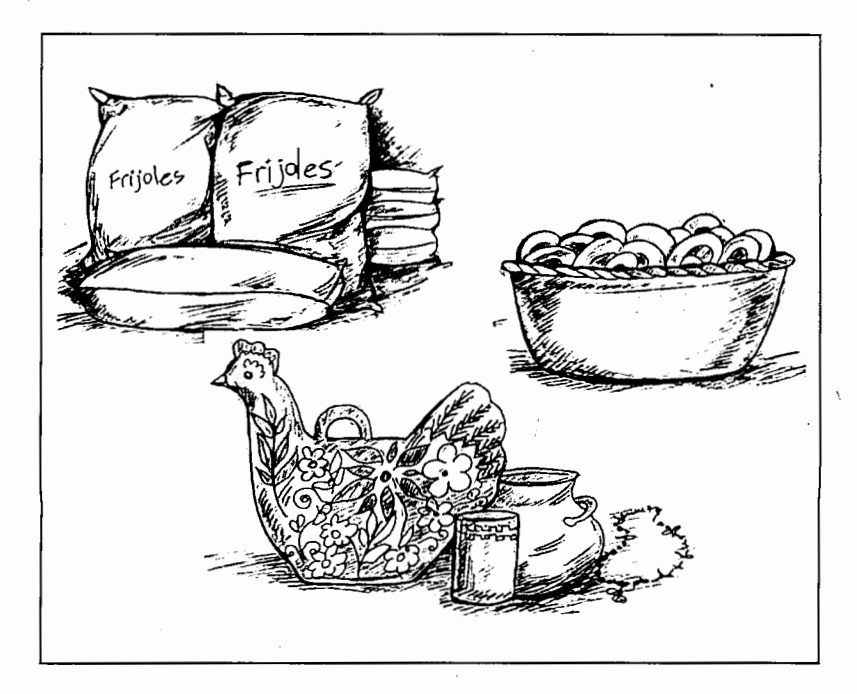

#### COSTOS VARIABLES

Son costos que suben cuando la producción aumenta o sube; o sea que el costo sube con cada unidad que usted produce,

#### Ejemplos de costos variables:

SI quiere hornear 100 semitas, hay que comprar suficiente harina, azúcar, levadura, sal, huevos, manteca, leña y contratar mano de obra para prepararlas, Pero si quiere hornear 200 semitas, necesita gastar el doble de dinero para tener suficientes ingredientes, Por lo tanto, estos ingredientes son costos variables porque los costos varían con ia cantidad de producción,

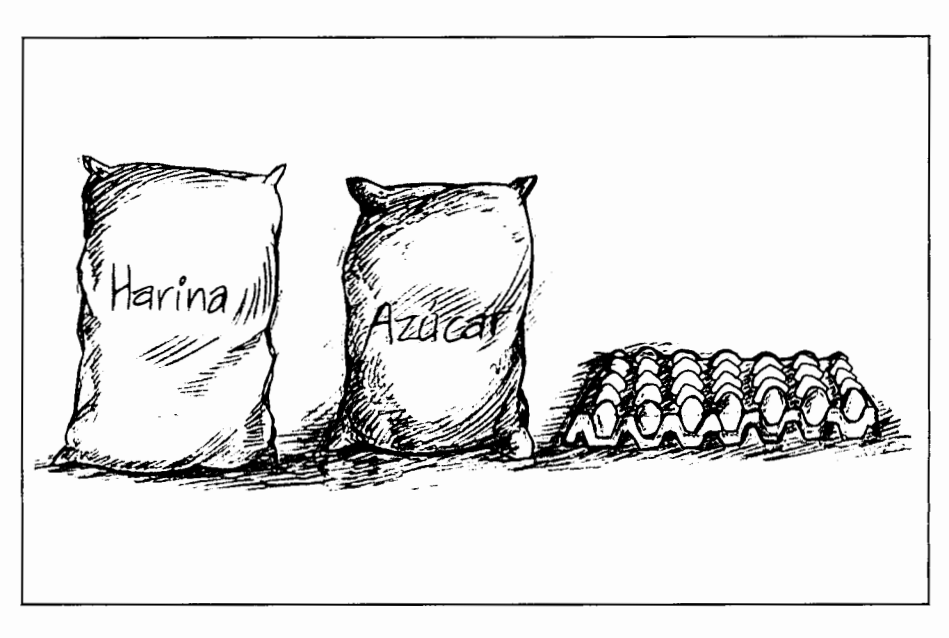

Nota: no hay que confundir un aumento en el precio de los materiales con el costo variable; por ejemplo, si aumenta el precio de los moldes de hornear, éstos siempre serán costos fijos ya que no varían con la cantidad de producción.

# COSTOS FIJOS

Son costos mensuales que no suben ni bajan con la producción, Es decir que estos gastos se deben hacer sin importar la cantidad que se produce,

#### Ejemplos de costos fijos:

Alquiler de local, horno, tazas, cucharas, utencllios de cocina, moldes de hornear, vitrinas y otros, Estos costos tienen que ser pagados sin hacer caso de la cantidad de producción; o sea si usted hornea 100 ó 200 semitas no cambian estos costos.

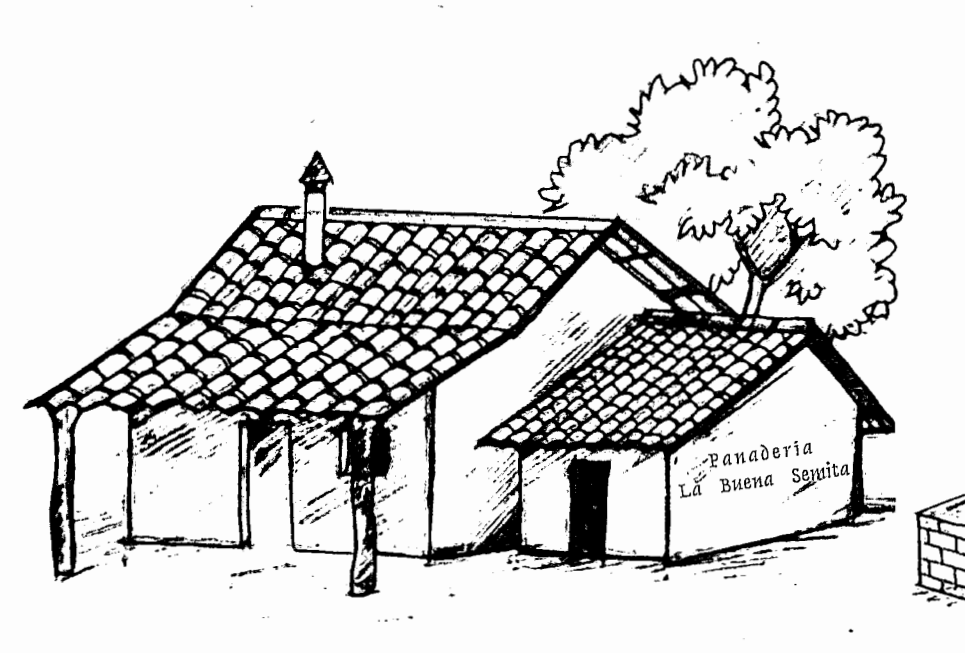

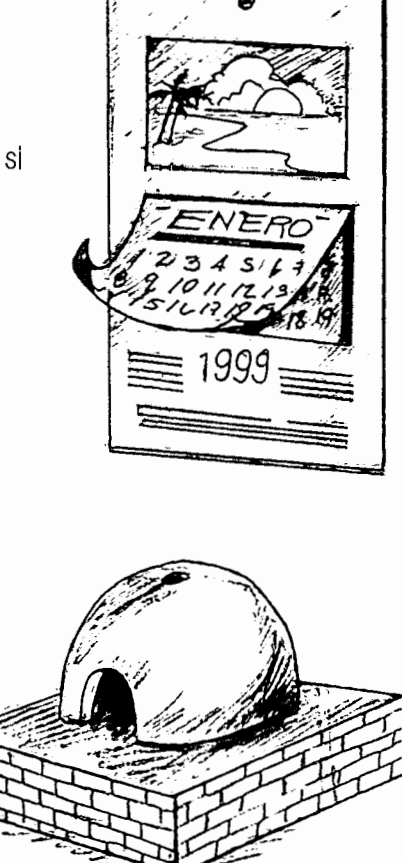

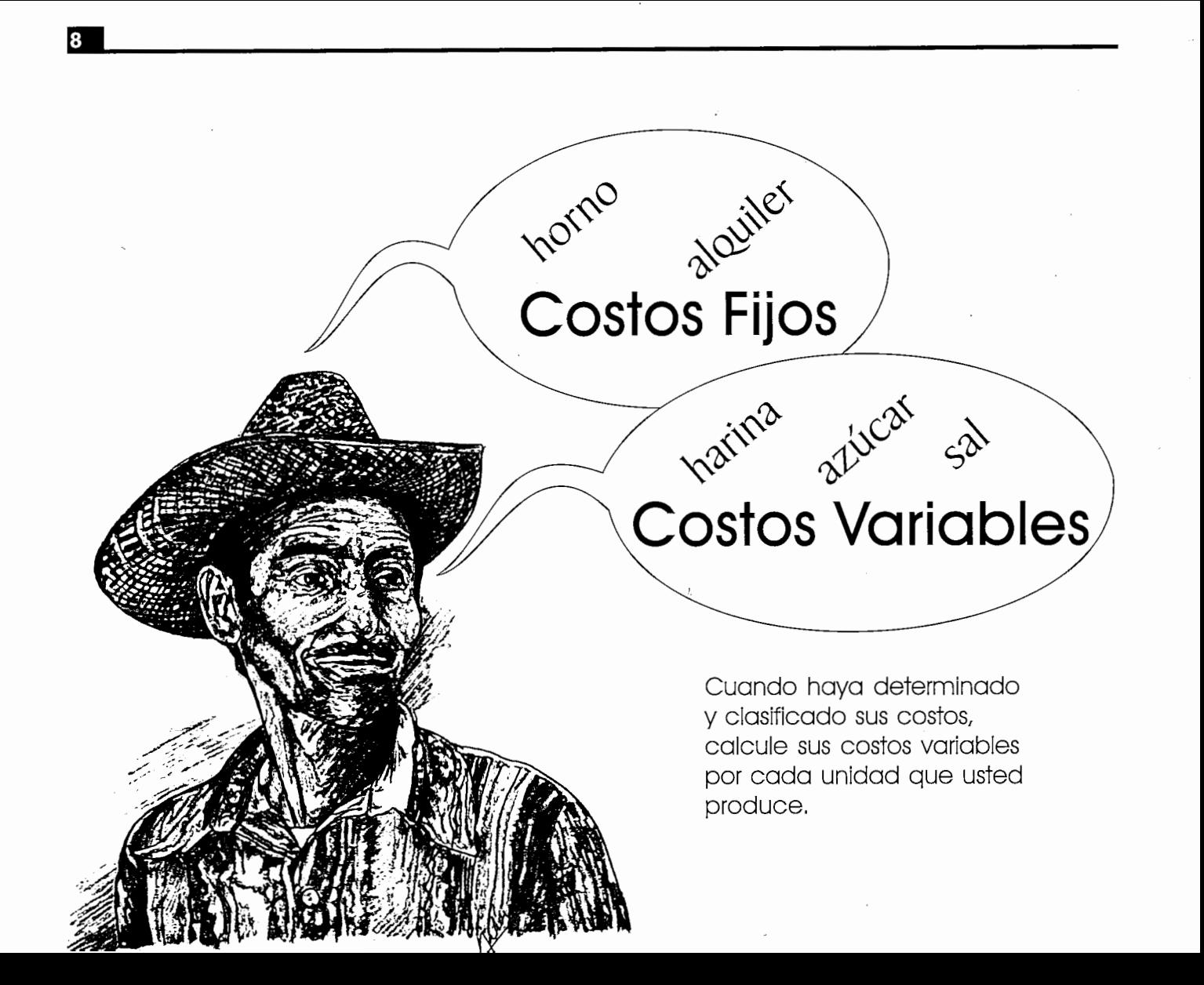

# CALCULEMOS LOS COSTOS VARIABLES \_\_

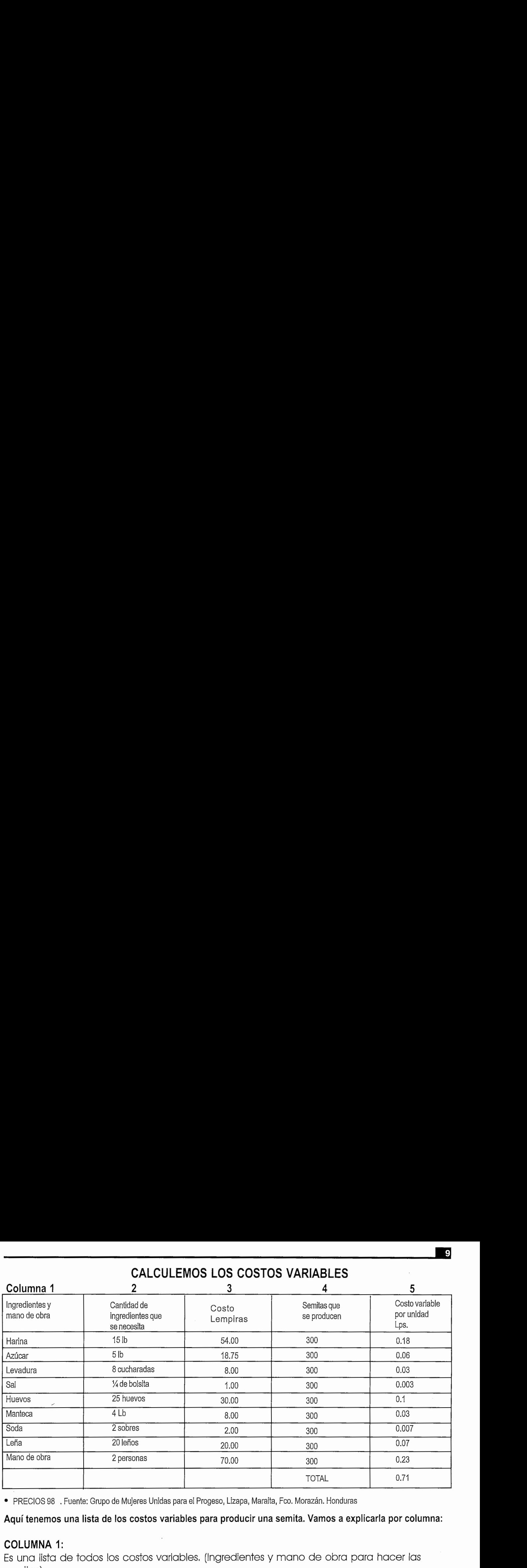

• PRECIOS <sup>98</sup> .Fuente: Grupo de Mujeres Unidas para el Progeso, Lizapa, Maraita, Feo. Morazán. Honduras

Aquí tenemos una lista de los costos variables para producir una semita. Vamos a explicarla por columna:

#### COLUMNA 1:

Es una lista de todos los costos variables. (Ingredientes y mano de obra para hacer las semitas)

#### COLUMNA 2:

Contiene la cantidad de ingredientes y mano de obra que se debe usar para producir 300 semitas, Por ejemplo, para hornear 300 semitas, se necesita 15 libras de harina, 5 libras de azúcar, 8 cucharadas de levadura y otros.

**ta** 

#### COLUMNA 3:

Contiene el costo de las cantidades de ingredientes de la columna 2. Por ejemplo, las 15 libras de harina cuestan 54,00 Lempiras,

#### COLUMNA 4.

Es la cantidad de semitas que va a producir en una horneada, En nuestro ejemplo, se van a producir 300,

#### COLUMNAS:

Es donde se calcula el costo de cada unidad, o en nuestro ejemplo de cada semita, Solo tiene que dividir el costo en la columna 3 entre la cantidad en la columna 4 para cada uno de los ingredientes. Por ejemplo, para la harina, hay que dividir el costo Lps. 54,00 entre 300; el resultado sale a Lps, 0,18 por semita que aparece en la columna 5, Después de hacer las divisiones para cada ingrediente, sume todos los costos en columna 5 para saber el costo total por cada unidad (o semita), en este caso el costo total variable por semita, es Lps. 0,71,

# CALCULEMOS LOS COSTOS FIJOS

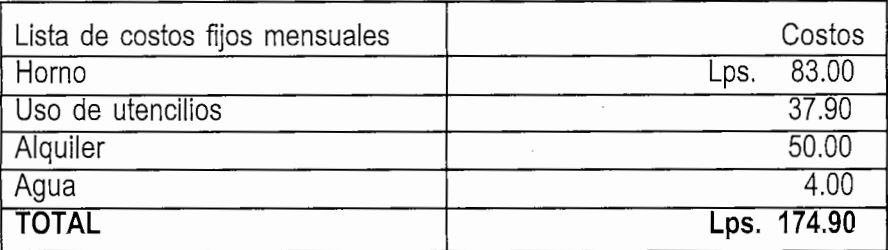

Aquí tenemos una lista de los costos fijos mensuales.

Aquí hay que sumar todos ios costos fijos del mes,

Ya que usted sabe sus costos fijos y variables, puede decidir un precio.,

# COMO DECIDIMOS EL PRECIO?

Después de calcular sus costos variables y fijos, debemos decidir el precio considerando lo que sus clientes van a pagar, El precio no puede ser tan alto que no lo paguen los clientes pero. tampoco puede ser tan bajo que no cubra los costos, Piense en tres posibles precios: L1.00 L1.25 L1.50

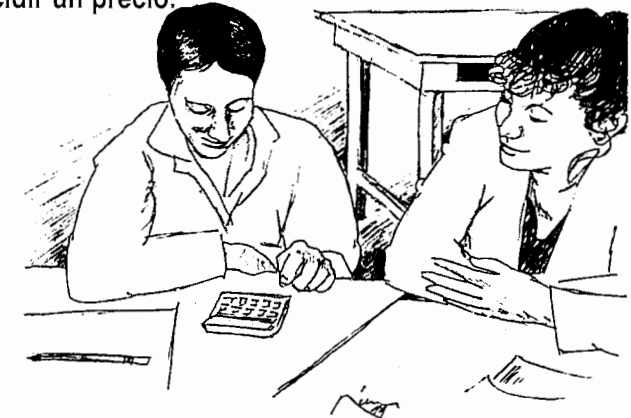

# UTILIDAD BRUTA .

Con estos precios, usted puede calcular su utilidad bruta, La utilidad bruta es el precio de venta menos el costo variable por unidad, Lo que sale es la ganancia por unidad (o en nuestro ejemplo, la ganancia por cada semita que vende) y esta ganancia va a servir para cubrir los costos fijos,

# HAY TRES POSIBLES PRECIOS:

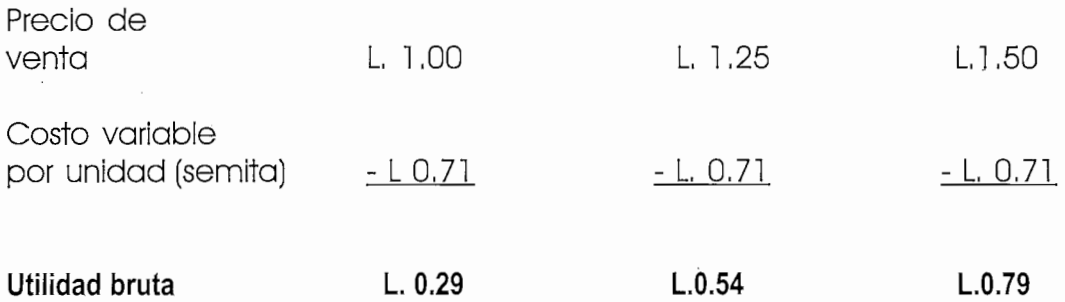

#### Estas son la utilidades brutas para cada uno de los tres precios.

## PUNTO DE EQUILIBRIO

El propósito de conocer el punto de equilibrio es para saber cuantas unidades tiene que vender para cubrir todos los costos y no tener pérdidas,

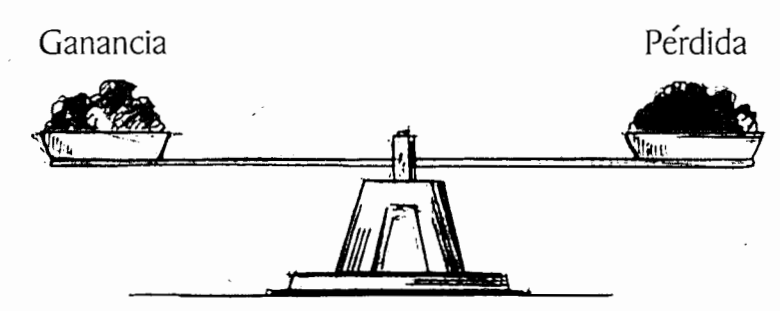

# CALCULEMOS EL PUNTO DE EQUILIBRIO

Para calcular el punto de equilibrio, hay que dividir los costos fijos entre la utilidad bruta de cada precio:

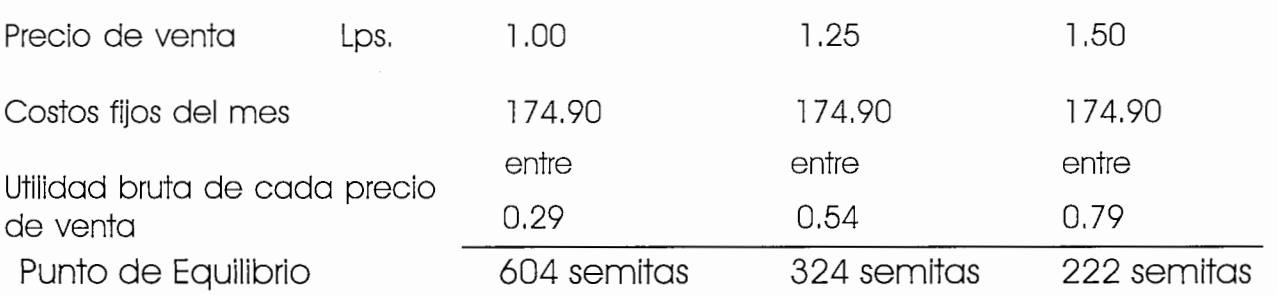

Estas son las cantidades de semitas que usted tiene que vender a cada precio para cubrir todos los costos y no tener pérdidas, o sea su punto de equilibrio.

<u>12 L</u>

Por ejemplo: Para el precio de Lps, 1.00 usted debe vender 604 semitas para no perder y más de 604 semitas para ganar, Para el precio de Lps. <sup>1</sup> ,25 usted debe vender 324 semitas para no perder y más de 324 semitas para ganar. Para el precio de Lps. 1.50 usted debe vender 222 semitas para no perder y más de 222 semitas para ganar.

# VALE LA PENA PRODUCIR?

Ya que usted sabe cuanto necesita vender para no perder, hay que decidir si puede vender una buena cantidad de productos para tener una ganancia suficiente, Suponga que usted analiza su mercado y decide que puede vender 250 semitas a Lps. 1.50 en un mes. Recuerde que a 222 semitas no gana ni pierde. La ganancia va a ser la utilidad de cada unidad que vende después de 222 semitas.

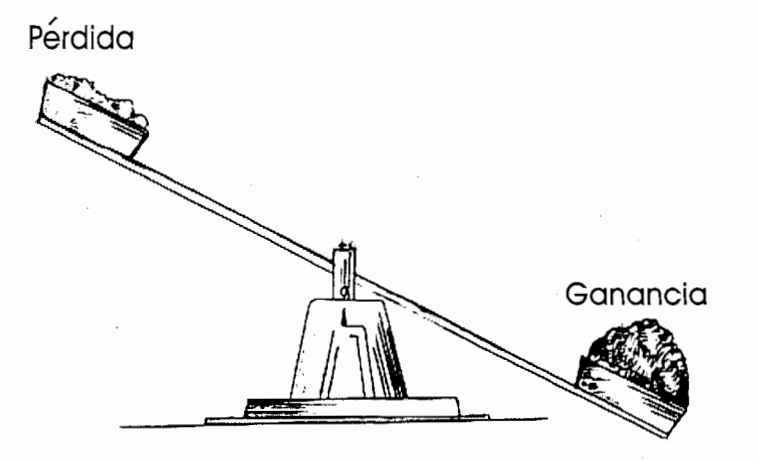

**14** 

• Suponga que usted esta vendiendo 250 semitas mensuales a Lps, <sup>1</sup> ,50

250 semitas—las ventas aproximadas de un mes Suponga que us<br>
250 semitas----|<br>
-222 semitas-----|<br>
38 semitas x L<br>
38 semitas x L -222 semitas—el punto de equilibrio (lo que tiene que vender en un mes para pagar los costos fijos)

38 semitas

38 semitas x Lps.  $0.79^*$  = Lps. 30.02 de ganacia en un mes

#### ¡CON UNA GANANCIA TAN PEQUEÑA NO VALE LA PENA PRODUCIR!

• Suponga que usted analiza el mercado y cree que puede vender 600 semitas a Lps. 1,50 600 semitas

> — 222 semitas Punto de equilibrio 378 semitas

378 semitas x Lps.  $0.79$  = Lps. 298.62 de ganancia en un mes

#### **¡CON ESTA GANANCIA, SI VALE LA PENA PRODUCIR!**

\*Lps, 0,79 es la utilidad bruta por cada semita para un precio de venta a Lps, <sup>1</sup> ,50

#### En que basarse para tomar la decisión de producir o no?

La comparación usual se hace con otras formas de invertir el dinero que se gastaría en la producción, como por ejemplo ahorrar el dinero en un banco o en una caja rural, mar la decisión de Marco de Santa Alexandra de Marco de Marco de Marco de Marco de Marco de Marco de Marco de Marco de Marco de Marco de Marco de Marco de Marco de Marco de Marco de Marco de Marco de Marco de Marco de Marc

En el ejemplo de la cartilla; al producir y vender 600 semitas se está invirtiendo en:

Total de Inversión mensual

Costos variables Lps, 426,00 que sale de 600 unidades por el costo de Lps0,71 Costos fijos de + 174,90 detalle en el cuadro de pag, 10

Lps, 600,90

#### La ganancia vendiendo 600 semitas a Lps. 1.50 es de Lps. 298.62

Ahora, si se compara con las ganancias de depositar este dinero en un banco, y éste paga 12 % de interés anual, es decir 1% al mes; al multiplicar 600.90 por 1% da: Lps. 6.01 que es lo que el banco nos pagaría en un mes por intereses.

Lo que demuestran estos resultados, en este caso, es que conviene producir en vez de guardar el dinero en un banco.

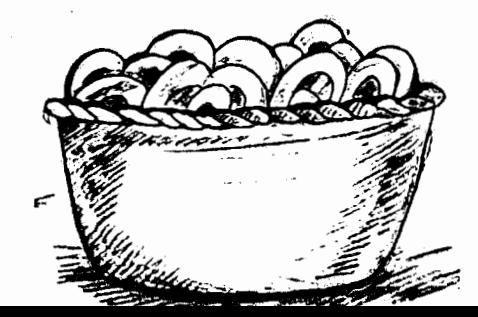

x

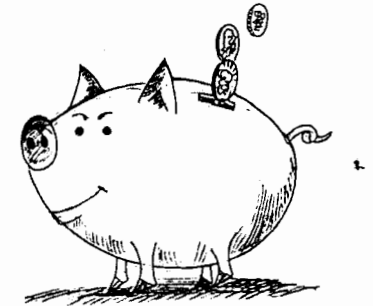

#### GLOSARIO

COSTOS FIJOS: Costos mensuales que no suben ni bajan con cantidad de producción.

COSTOS VARIABLES: Costos que suben con cada unidad que usted produce.

MANO DE OBRA: Lo que usted paga a sus empleados o lo que usted mismo gana por un día de trabajo (es un costo variable).

UTILIDAD BRUTA: El precio de venta menos el costo variable por unidad. La diferencia sirve para cubrir los costos fijos.

PUNTO DE EQUILIBRIO: Punto de venta donde no gana ni pierde.

SUELDO: Lo que usted paga a un empleado mensualmente, sin importar que haya producción o no (costo fijo).

**OSARIO**<br>
STOS FIJOS: Costos mensuales que no suben ni bajan con cantidad de producción.<br>
STOS VARIABLES: Costos que suben con cada unidad que usted produce.<br>
NO DE OBRA: Lo que usted paga a sus empleados o lo que usted mi GANANCIA: Es la cantidad de dinero que gana después de cubrir los costos fijos y variables (todos los costos).

SEMITAS: Pan dulce hondureño.

LEÑA: Madera para combustible o fuego para cocinar.

MANTECA: Grasa animal o vegetal para cocinar.

PRODUCIR: Hacer algo para vender o consumo.

INGREDIENTES: Materiales o cosas necesarias para producir algo.

LEMPIRA (Lps): Moneda hondureña.

#### **BIBLIOGRAFIA**

**BIBLIOGRAFIA**<br> **Breadley, Richard/ Myers Stewart, 1990**<br>
Principios de Finanzas Corporativas,<br>
Traducción al español. Madrid, España,<br>
949 p.<br>
Cuerpo de Paz - Honduras, 1999<br>
Manual: Mi Primera Empresa Breadley, Richard/ Myers Stewart, 1990 Principios de Finanzas Corporativas, Traducción al español. Madrid, España, 949 p.

Cuerpo de Paz - Honduras, 1999 Manual: Mi Primera Empresa

Rodríguez, Leonardo 1980

Planificación, Organización y Dirección de la Pequeña Empresa Mexico D. F. Mexico.

mu